## Package 'xspliner'

September 25, 2019

<span id="page-0-0"></span>Title Assisted Model Building, using Surrogate Black-Box Models to Train Interpretable Spline Based Additive Models

Version 0.0.4

Description Builds generalized linear model with automatic data transformation.

The 'xspliner' helps to build simple, interpretable models that inherits informations provided by more complicated ones.

The resulting model may be treated as explanation of provided black box, that was supplied prior to the algorithm.

**Depends**  $R$  ( $>= 3.0$ )

License GPL

Encoding UTF-8

LazyData true

RoxygenNote 6.1.1

- Imports stats, pdp, dplyr, ggplot2, mgcv, magrittr, purrr, tidyr, pROC  $(>= 1.15.3)$
- Suggests ALEPlot, factorMerger, testthat, knitr, rmarkdown, ResourceSelection, randomForest, e1071, caret, breakDown, DALEX, xgboost, gridExtra, grid, ISLR

#### VignetteBuilder knitr

URL <https://ModelOriented.github.io/xspliner/>

BugReports <https://github.com/ModelOriented/xspliner/issues>

## NeedsCompilation no

Author Krystian Igras [aut, cre], Przemyslaw Biecek [aut, ths]

Maintainer Krystian Igras <krystian8207@gmail.com>

Repository CRAN

Date/Publication 2019-09-25 20:20:02 UTC

## <span id="page-1-0"></span>R topics documented:

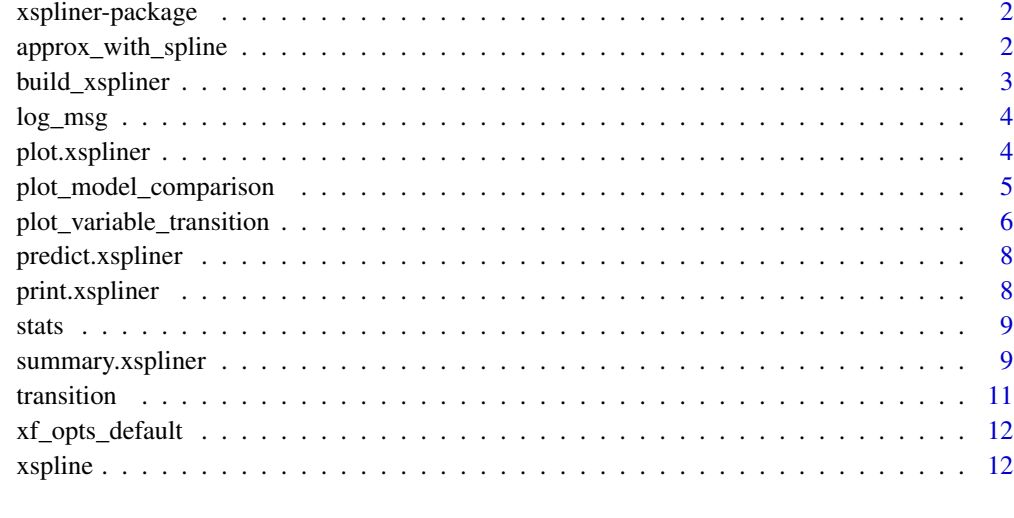

#### **Index** [15](#page-14-0)

xspliner-package *Easy way for approximating data with splines.*

## Description

Easy way for approximating data with splines.

approx\_with\_spline *Approximate spline on data*

#### Description

It approximates data with spline function by fitting GAM model.

## Usage

```
approx_with_spline(effect_data, response, predictor,
 env = parent.frame(), ...)approx_with_monotonic_spline(effect_data, response, predictor,
 env = parent.frame(), monotonic, ...)
```
## <span id="page-2-0"></span>build\_xspliner 3

#### Arguments

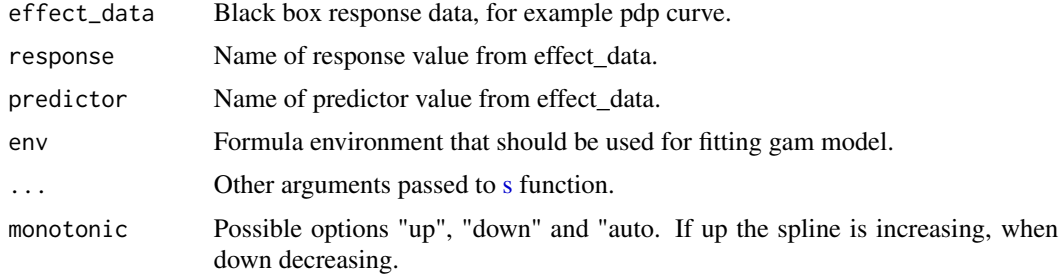

#### Value

Object of class "gam". See [gamObject](#page-0-0)

#### Examples

```
x <- sort(rnorm(20, 5, 5))
y <- rnorm(20, 2, 2)
env <- new.env()
approx\_with\_spline(data.frame(x = x, y = y), "y", "x", env)
```
 $approx\_with\_monotonic\_spline(data-frame(x = x, y = y), "y", "x", env, "up")$ 

<span id="page-2-1"></span>build\_xspliner *Helper function for building GLM object with transformed variables.*

## Description

Helper function for building GLM object with transformed variables.

#### Usage

```
build_xspliner(formula, model, data, xf_opts = xf_opts_default,
 xs_opts = xs_opts_default, link = "identity", family = "gaussian",
 env = parent.frame(), compare_stat = aic, control, ...)
```
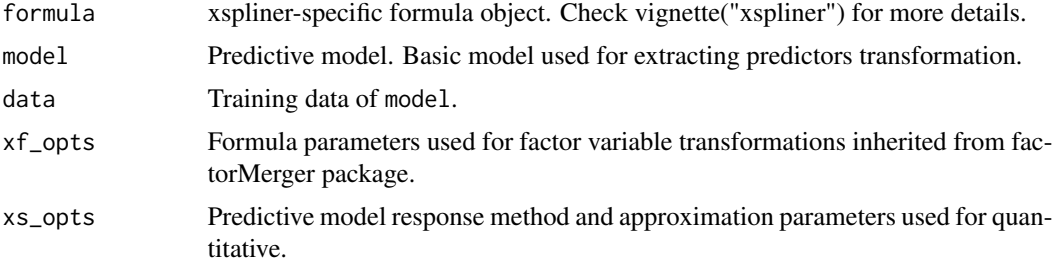

<span id="page-3-0"></span>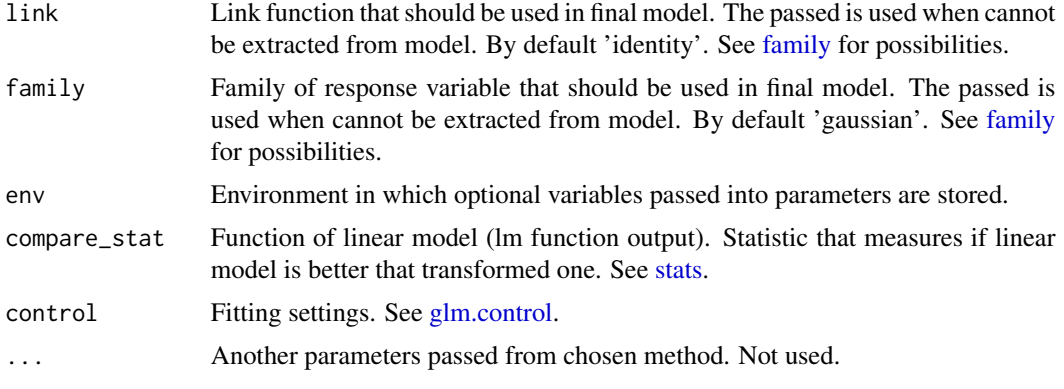

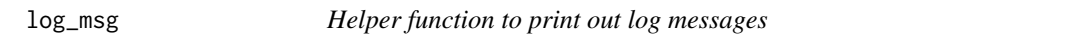

Helper function to print out log messages

#### Usage

log\_msg(message)

## Arguments

message Message that should be printed to R console

plot.xspliner *Plot method for 'xspliner' model*

## Description

The method provides all plotting methods offered by 'xspliner' package. See [plot\\_variable\\_transition](#page-5-1) and [plot\\_model\\_comparison](#page-4-1) for more details.

#### Usage

```
## S3 method for class 'xspliner'
plot(x, variable_names = NULL, model = NULL,plot_response = TRUE, plot_approx = TRUE, data = NULL,
 plot_data = FALSE, plot_deriv = FALSE, n_plots = 6,
  sort_by = NULL, use_coeff = TRUE, compare_with = list(),
 prediction_funs = list(function(object, newdata) predict(object,
 newdata), ...)
```
## <span id="page-4-0"></span>Arguments

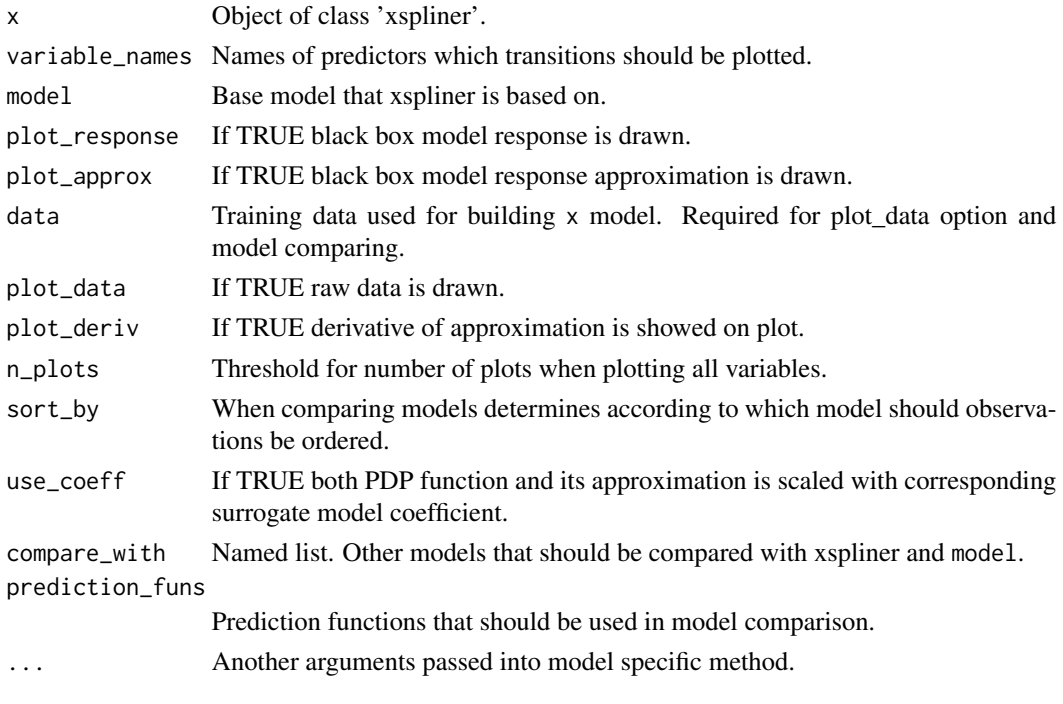

<span id="page-4-1"></span>plot\_model\_comparison *Plot models comparison*

## Description

The function plots models comparison based on them predictions.

## Usage

```
plot_model_comparison(x, model, data, compare_with = list(),
 prediction_funs = list(function(object, newdata) predict(object,
 newdata)), sort_by = NULL)
```
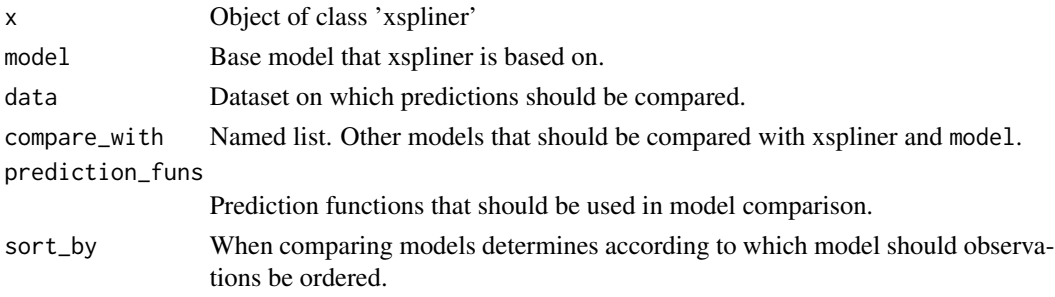

#### Examples

```
iris_data <- droplevels(iris[iris$Species != "setosa", ])
library(e1071)
library(randomForest)
library(xspliner)
# Build SVM model, random forest model and surrogate one constructed on top od SVM
model_svm <- svm(Species ~ Sepal.Length + Sepal.Width + Petal.Length + Petal.Width,
                 data = iris_data, probability = TRUE)
model_rf <- randomForest(
  Species ~ Sepal.Length + Sepal.Width + Petal.Length + Petal.Width,
  data = iris_data
\lambdamodel_xs <- xspline(
  Species ~ xs(Sepal.Length) + xs(Sepal.Width) + xs(Petal.Length) + xs(Petal.Width),
  model = model_svm
\lambda# Prepare prediction functions returning label probability
prob_svm <- function(object, newdata)
  attr(predict(object, newdata = newdata, probability = TRUE), "probabilities"]prob_rf <- function(object, newdata)
  predict(object, new data = new data, type = "prob")[, 2]
prob_xs <- function(object, newdata)
  predict(object, newdata = newdata, type = "response")
# Plotting predictions for original SVM and surrogate model on training data
plot_model_comparison(
  model_xs, model_svm, data = iris_data,
  prediction_funs = list(xs = prob_xs, sym = prob_svm)\lambda# Plotting predictions for original SVM, surrogate model and random forest on training data
plot_model_comparison(
  model_xs, model_svm, data = iris_data,
  compare\_with = list(rf = model_rf),prediction_funs = list(xs = prob_xs, sym = prob_sum, rf = prob_rf))
# Sorting values according to SVM predictions
plot_model_comparison(
  model_xs, model_svm, data = iris_data,
  compare\_with = list(rf = model_r f),prediction_funs = list(xs = prob_xs, sym = prob_sum, rf = prob_rf),sort_by = "swm"\lambda
```
<span id="page-5-1"></span>plot\_variable\_transition

*Plot variable profile*

<span id="page-5-0"></span>

The function plots variable profile. In case of quantiitative variable it plots original transition function and its spline approximation. The function provides possibility to plot data points and transition derivative as well. In case of qualitative variable it plots merging path for variable levels. When no variable is specified it plots transitions for first n\_plots variables.

#### Usage

```
plot_variable_transition(x, variable_names = NULL,
  plot_response = TRUE, plot_approx = TRUE, data = NULL,
 plot_data = FALSE, plot_deriv = FALSE, n_plots = 6,
  use_coeff = TRUE)
```
#### Arguments

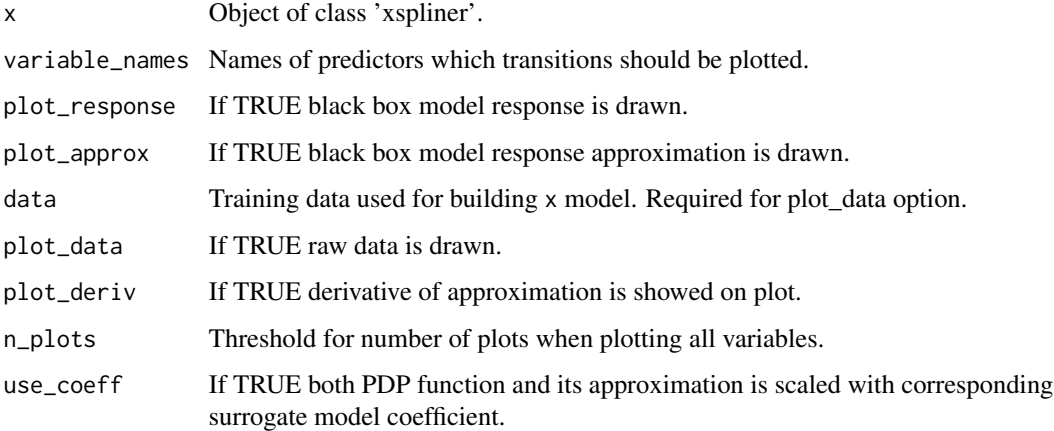

#### Examples

```
library(randomForest)
set.seed(1)
data <- iris
# regression model
iris.rf <- randomForest(Petal.Width ~ Sepal.Length + Petal.Length + Species, data = data)
iris.xs <- xspline(iris.rf)
# plot Sepal.Length transition
plot_variable_transition(iris.xs, "Sepal.Length")
# plot Species transition
plot_variable_transition(iris.xs, "Species")
# plot all transitions
plot_variable_transition(iris.xs)
# plot Sepal.Length transition, its derivative and data points
plot_variable_transition(iris.xs, "Sepal.Length", data = data, plot_data = TRUE, plot_deriv = TRUE)
```
<span id="page-7-0"></span>predict.xspliner *Predict xspliner method*

## Description

Predict xspliner method

## Usage

```
## S3 method for class 'xspliner'
predict(object, newdata, ...)
```
## Arguments

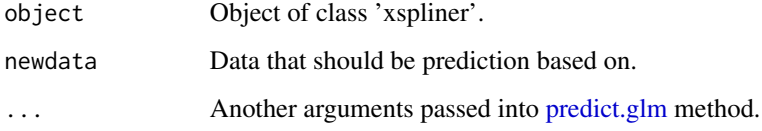

print.xspliner *Print method for xspliner object*

## Description

Print method for xspliner object

## Usage

```
## S3 method for class 'xspliner'
print(x, predictor, ...)
```
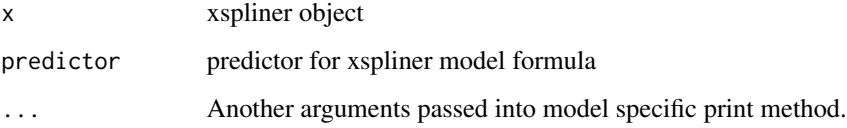

<span id="page-8-1"></span><span id="page-8-0"></span>

Used as compare\_stat parameter in xspline method. Each function has attribute "higher-better". If "higher-better" is TRUE then model with higher statistic value is treated as better one.

## Usage

```
aic(glm_model)
```
hoslem(glm\_model)

#### Arguments

glm\_model Linear model - glm function output.

summary.xspliner *Summary method for xspliner object*

## Description

Summary method for xspliner object

## Usage

```
## S3 method for class 'xspliner'
summary(object, predictor, ..., model = NULL,
 newdata = NULL, prediction_funs = list(function(object, newdata)
 predict(object, newdata)), env = parent.frame())
```
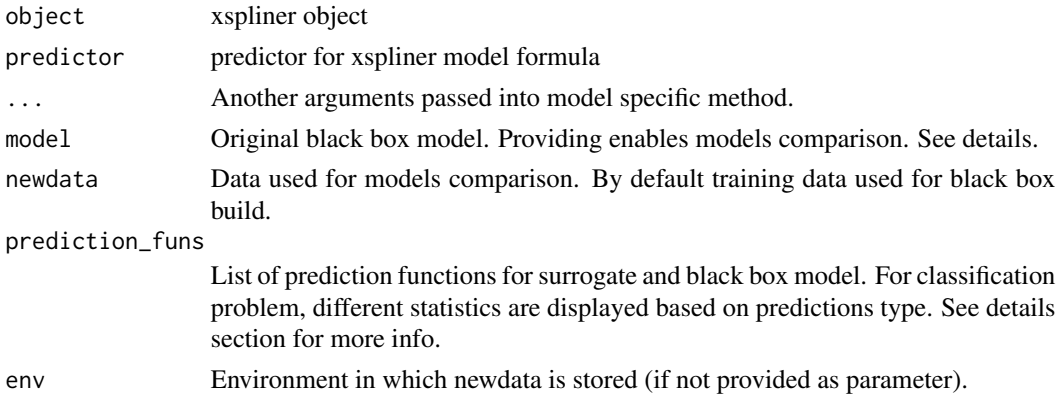

#### Details

The summary output depends strictly on data provided to it.

Standard output for providing only xspliner model (object parameter) return default glm::summary output.

Providing both xspliner model and predictor returns summary details for selecter variable. The following points decribe the rules:

- When variable was quantitative and transformed with fitted spline, the output contain approximation details.
- When variable was qualitative and transformed, factor matching is displayed.
- When variable was not transformed, glm::summary output is displayed for the model.

If both object parameter and model (original black box) was provided, the summary displays comparison of original and surrogate model. The following points decribe the rules  $(y_s$  and  $y_o$  are predictions of surrogate and original model respectively on provided dataset). When comparing statistic is close to 1, this means surrogate model is similiar to black box one (according to this statistic).

For regression models:

• 1 - Maximum predictions normed-difference

$$
1-\frac{\max_{i=1}^n |y_s^{(i)}-y_o^{(i)}|}{\max_{i=1}^n y_o^{(i)}-\min_{i=1}^n y_o^{(i)}}
$$

• R^2 (<https://christophm.github.io/interpretable-ml-book/global.html#theory-4>)

$$
1 - \frac{\sum_{i=1}^{n} (y_s^{(i)} - y_o^{(i)})^2}{\sum_{i=1}^{n} (y_o^{(i)} - \overline{y_o})^2}
$$

• Mean square errors for each model.

For classification models the result depends on prediction type. When predictions are classified levels:

• Mean predictions similarity

$$
\frac{1}{n}\sum_{i=1}^n I_{y^{(i)}_s = y^{(i)}_o}
$$

• Accuracies for each models.

When predictions are response probabilities:

- R^2 as for regression model.
- 1 Maximum ROC difference

$$
1 - \max_{t \in T} ||ROC_o(t) - ROC_s(t)||_2
$$

Calculates maximum of euclidean distances between ROC points for specified thresholds set T. In this imlplementation T is union of breakpoints for each ROC curve.

• 1 - Mean ROC difference Above version using mean instead of max measure.

#### <span id="page-10-0"></span>transition that the contract of the contract of the contract of the contract of the contract of the contract of the contract of the contract of the contract of the contract of the contract of the contract of the contract o

## Examples

```
library(randomForest)
set.seed(1)
data <- iris
# regression model
iris.rf <- randomForest(Petal.Width ~ Sepal.Length + Petal.Length + Species, data = data)
iris.xs <- xspline(iris.rf)
# Summary of quantitative variable transition
summary(iris.xs, "Sepal.Length")
# Summary of qualitative variable transition
summary(iris.xs, "Species")
# Comparing surrogate with original model (regression)
summary(iris.xs, model = iris.rf, newdata = data)
```

```
# Classification model
```
transition *Extract variable transformation from xspliner*

#### Description

Extract variable transformation from xspliner

#### Usage

```
transition(model, ...)
## S3 method for class 'xspliner'
transition(model, predictor, type = "function", ...)
```
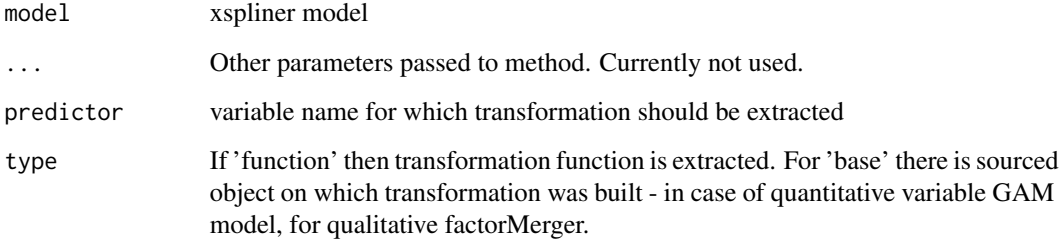

While constructing formula interpreted by xspliner package, some parameters may be specified within xs(..) or xf(..) symbols. Below are default parameters. See details in vignette("xspliner")

#### Usage

xf\_opts\_default

xs\_opts\_default

## Format

An object of class list of length 2.

xspline *Builds predictive model based GLM.*

#### Description

The method provides main functionality on building GLM models with automatic variables transformation. The transformations are based on specified single variable responses for selected blackbox model. See details in vignette("xspliner").

#### Usage

```
xspline(object, ...)
model_surrogate_xspliner(object, ...)
## Default S3 method:
xspline(object, lhs = NULL, response = NULL,
 predictors = NULL, data = NULL, form = "additive", bare = NULL,
 env = parent-frame(), ...)## S3 method for class 'formula'
xspline(object, model, data = NULL,
 consider = "specials", env = parent.frame(), ...)
## S3 method for class 'explainer'
xsplitne(object, env = parent-frame(), ...)
```
#### <span id="page-12-0"></span>xspline that the same state of the state of the state of the state of the state of the state of the state of the state of the state of the state of the state of the state of the state of the state of the state of the state

#### Arguments

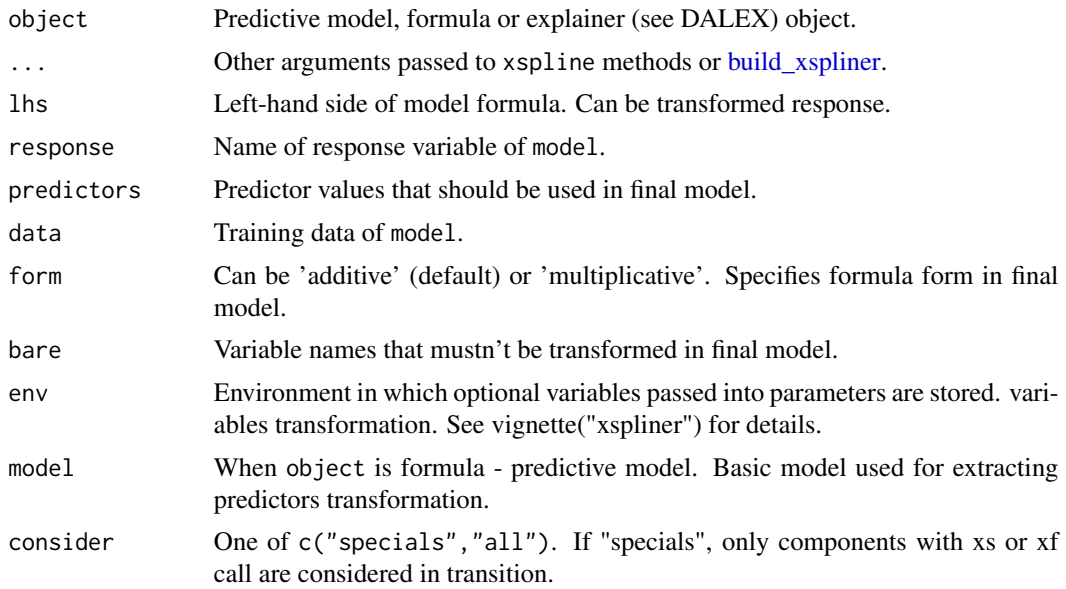

## Details

model\_surrogate\_xspliner is a wrapper of xspline method to assure consistency with https://github.com/ModelOriented/DrWI tools

#### Value

GLM object of class 'xspliner'.

## Examples

```
# preparing blackbox model
library(randomForest)
rf_iris <- randomForest(
 Petal.Width ~ Sepal.Length + Petal.Length + Species,
 data = iris)
# formula based xspliner
xs_iris <- xspline(
 Petal.Width ~ xs(Sepal.Length) + xs(Petal.Length) + xf(Species),
 model = rf_iris)
summary(xs_iris)
plot(xs_iris, "Sepal.Length")
# passing just the model
xs_iris <- xspline(rf_iris)
summary(xs_iris)
plot(xs_iris, "Sepal.Length")
# using DALEX
```
14 xspline

```
library(DALEX)
xs_iris_explainer <- explain(rf_iris)
xs_iris <- xspline(rf_iris)
summary(xs_iris)
plot(xs_iris, "Sepal.Length")
```
# <span id="page-14-0"></span>Index

```
∗Topic datasets
    xf_opts_default, 12
aic (stats), 9
approx_with_monotonic_spline
        (approx_with_spline), 2
approx_with_spline, 2
build_xspliner, 3, 13
family, 4
gamObject, 3
glm.control, 4
hoslem (stats), 9
log_msg, 4
model_surrogate_xspliner (xspline), 12
plot.xspliner, 4
plot_model_comparison, 4, 5
plot_variable_transition, 4, 6
predict.glm, 8
predict.xspliner, 8
print.xspliner, 8
s, 3
stats, 4, 9
summary.xspliner, 9
transition, 11
xf_opts_default, 12
xs_opts_default (xf_opts_default), 12
xspline, 12
```

```
xspliner-package, 2
```